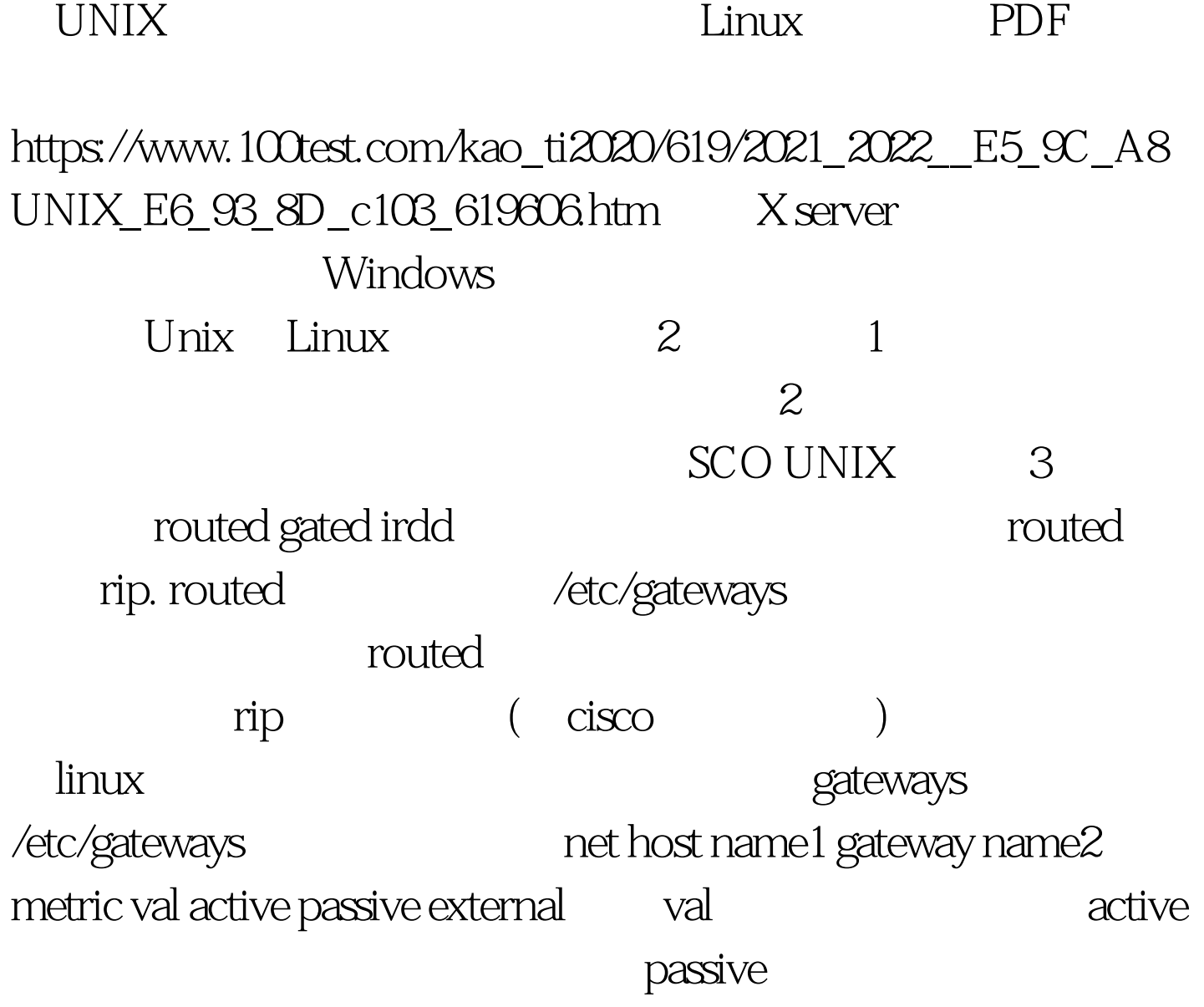

 $5.05$ 

1  $2$   $202.23.25.20$  ISP  $202.23.25.27.$  10.10.10.17 10.10.10.16~302 /etc/gateways. net 202.23.25.27 gateway 10.10.10.17 metric 1 active net 10.10.10.16 gateway  $202.23.25.20$  metric 1 active 3 inconfig ip  $\#$ inconfig -v ipforWording 1 # inconfig -v ipnonlocalsrcroute 1 # inconfig-vipsendredirects 1 4 routed /etc/rc2.d

 $SCO$ 

route add default 202.23.25.27 5

 $\#$ netstate -rn  $\sim$ 

Solaris, HP-ux, X-Bsd

Linux

 $100Test$ www.100test.com